Общеобразовательная автономная некоммерческая организация «Школа и детский сад МИР»

Принята на заседании педагогического совета протокол № 01 от « $33$ » 08 2023 г.

Утверждаю: **HuperTop OAHO** «Школам детский сад МИР» Л.В. Силина  $\frac{1}{200}$  x  $\frac{30 \times 0.08}{1000}$  2023 r.

# **ДОПОЛНИТЕЛЬНАЯ ОБЩЕОБРАЗОВАТЕЛЬНАЯ ОБЩЕРАЗВИВАЮЩАЯ ПРОГРАММА СОЦИАЛЬНО-ПЕДАГОГИЧЕСКОЙ НАПРАВЛЕННОСТИ**

#### **«3Д моделирование»**

срок реализации: 1 год

Автор-составитель: Алин Дмитрий Михайлович, Педагог дополнительного образования

п. Доброград – 2023г.

# СТРУКТУРА ДОПОЛНИТЕЛЬНОЙ ОБЩЕРАЗВИВАЮЩЕЙ **ПРОГРАММЫ**

#### Раздел 1. Комплекс основных характеристик программы

#### 1. Пояснительная записка

Направленность (профиль) программы - техническая.

Актуальность программы - Актуальность данной образовательной программы состоит в том, что трехмерное моделирование широко используется в современной жизни и имеет множество областей применения. 3D-моделирование - прогрессивная отрасль мультимедиа, позволяющая осуществлять процесс создания трехмерной модели объекта при помощи специальных компьютерных программ. Программа Blender, на данный момент популярна среди всех пакетов трехмерной графики тем, что это программа свободно распространяемая и с богатым инструментарием, не уступающим по своим возможностям платным редакторам. Blender возможно применять как для создания и редактирования трехмерных объектов, так и для создания анимации, приложений.

*Адресаты программы* - учащиеся 5-11 классов.

# Цель и задачи программы:

Цели: освоение знаний об основных методах геометрического моделирования, их преимуществах и недостатках, областях применения, способах задания и представления геометрической информации на ПК; овладение умением строить трехмерные модели, визуализировать полученные результаты; формирование навыков использования систем трехмерного моделирования и их интерфейса, применения средств ИКТ в повседневной жизни, при выполнении индивидуальных и коллективных проектов, в учебной деятельности, дальнейшем освоении профессий, востребованных на рынке труда.

# Залачи:

#### Образовательные (предметные):

- обучение базовым понятиям и формирование практических навыков в области 3D моделирования и печати;
- повышение мотивации к изучению 3D моделирования;
- вовлечение детей и подростков в научно-техническое творчество, ранняя профориентация;
- приобщение обучающихся к новым технологиям, способным помочь им в реализации собственного творческого потенциала.

#### Метапредметные (развивающие):

- дать представление об основных возможностях создания и обработки изображения в среде Blender;
- научить создавать трёхмерные изображения, используя набор инструментов и операций, имеющихся в изучаемом приложении;
- способствовать развитию познавательного интереса к информационным технологиям, формирование информационной культуры обучающихся;
- профориентация обучающихся.

# Личностные (воспитывающие):

- способствовать развитию образного и абстрактного мышления, творческого и познавательного потенциала подростка;
- способствовать развитию творческих способностей и эстетического вкуса подростков;
- развитию коммуникативных умений и навыков - способствовать обучающихся.
- способствовать развитию пространственного мышления, умению анализировать;
- для повышения самооценки - создавать условия обучающегося, реализации его как личности;
- развивать способности к самореализации, целеустремлённости.

# Сроки реализации программы: 1 год. Формы обучения: очная

# 2. Ожидаемые результаты

# Учашиеся знают:

- возможности применения Blender по созданию трёхмерных компьютерных моделей;
- основные принципы работы с 3D объектами;
- классификацию, способы создания и описания трёхмерных моделей;
- роль и место трёхмерных моделей в процессе автоматизированного приемы использования текстур;
- знать и применять технику редактирования 3D объектов;
- знать основные этапы создания анимированных сцен и уметь применять их на практике;
- приемы использования системы частиц;
- общие сведения об освещении;
- правила расстановки источников света в сцене.
- проектирования;
- трудовые и технологические приемы и способы действия по преобразованию и использованию материалов, энергии, информации, необходимых для создания продуктов труда в соответствии с их предполагаемыми функциональными и эстетическими свойствами;
- культуру труда;
- основные технологические понятия и характеристики;
- назначение и технологические свойства материалов;
- виды, приемы и последовательность выполнения технологических операций, влияние различных технологий обработки материалов и получения продукции на окружающую среду и здоровье человека;

#### **Учащиеся умеют**:

- использовать изученные алгоритмы при создании и визуализации трёхмерных моделей;
- создавать модели и сборки средствами Blender;
- использовать модификаторы при создании 3D объектов;
- преобразовывать объекты в разного рода поверхности;
- использовать основные методы моделирования;
- создавать и применять материалы;
- создавать анимацию методом ключевых кадров;
- использовать контроллеры анимации.
- применять пространственные деформации;
- создавать динамику объектов;
- правильно использовать источники света в сцене;
- визуализировать тени;
- создавать видеоэффекты.
- составлять последовательность выполнения технологических операций для изготовления изделия или выполнения работ;
- выбирать сырье, материалы, инструменты и оборудование для выполнения работ;
- конструировать, моделировать, изготавливать изделия;
- проводить разработку творческого проекта изготовления изделия или получения продукта с использованием освоенных технологий и доступных материалов;
- планировать работы с учетом имеющихся ресурсов и условий;
- распределять работу при коллективной деятельности.

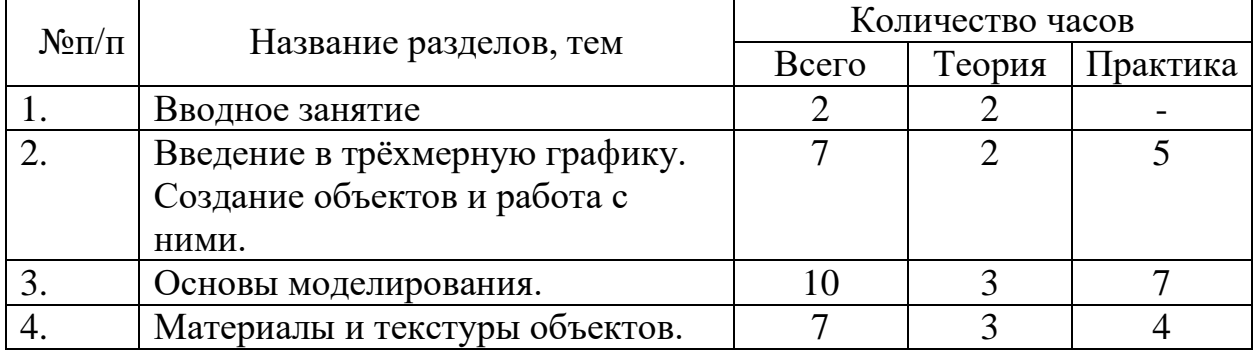

#### **3. Учебно-тематический план**

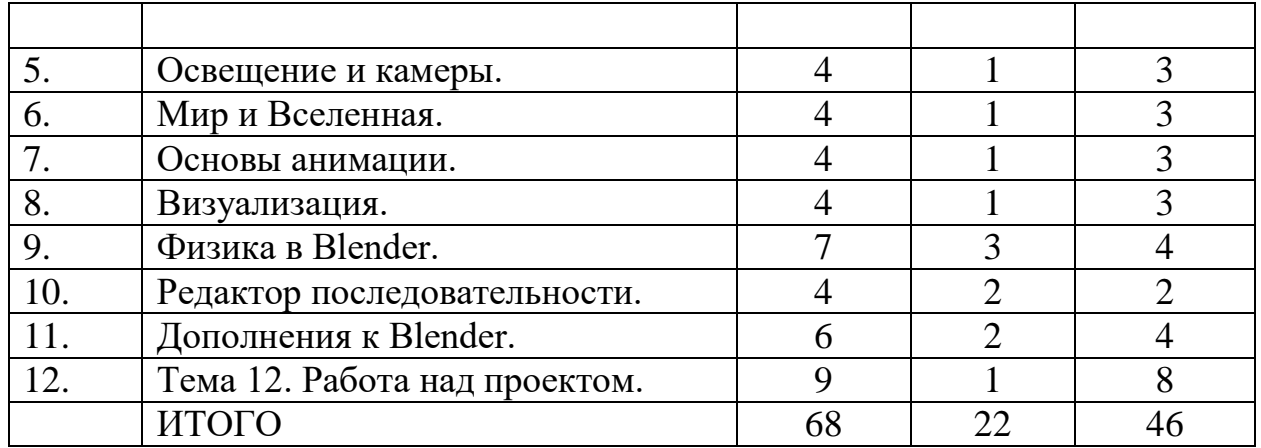

# **4. Содержание программы**

Тема 1. Вводное занятие. (2 ч.) Области использования 3-хмерной графики и ее назначение. Демонстрация возможностей 3-хмерной графики. 3d принтер. Демонстрация 3d моделей. История Blender. Правила техники безопасности.

Тема 2. Введение в трёхмерную графику. Создание объектов и работа с ними. (7 ч.) Основные понятия 3-хмерной графики. Элементы интерфейса Blender. Типы окон. Навигация в ЗD-пространстве. Основные функции. Типы объектов. Выделение, перемещение, вращение и масштабирование объектов. Цифровой диалог. Копирование и группировка объектов. Булевы операции. Термины: 3D-курсор, примитивы, проекции.

Тема 3. Основы моделирования. (10 ч.) Режим редактирования. Сглаживание. Инструмент пропорционального редактирования. Выдавливание. Вращение. Кручение. Шум и инструмент деформации. Создание фаски. Инструмент децимации. Кривые и поверхности. Текст. Деформация объекта с помощью кривой. Создание поверхности. Термины: сплайн, булевы объекты, метод вращения, метод лофтинга, модификаторы.

Тема 4. Материалы и текстуры объектов. (7 ч.) Общие сведения о текстурировании в 3-хмерной графике. Диффузия. Зеркальное отражение. Материалы в практике. Рамповые шейдеры, многочисленные материалы. Специальные материалы. Карты окружающей среды. Карты смещения. UVредактор и выбор граней. Термины: текстура, материал, процедурные карты.

Тема 5. Освещение и камеры. (4 ч.) Типы источников света. Теневой буфер. Объемное освещение. Параметры настройки освещения. Опции и настройки камеры. Термины: источник света, камера.

Тема 6. Мир и Вселенная. (4 ч.) Использование цвета или изображения в качестве фона. Добавление тумана к сцене. Звездное небо. Окружающий свет.

Тема 7. Основы анимации. (4 ч.) Общие сведения о 3-мерной анимации. Модуль IPO. Анимация методом ключевых кадров. Абсолютные и относительные ключи вершин. Решеточная анимация. Арматурный объект. Окно действия. Привязки. Арматура для конечностей и механизмов. Пространственные деформации. Термины: анимация, ключевая анимация.

Тема 8. Визуализация. (4 ч.) Визуализация по частям. Панорамный рендеринг. Рендеринг анимации. Глубина резкости пространства. Подготовка работы для видео. Визуализация и использование Radiosity.

Тема 9. Физика в Blender. (7 ч.) Эффект компоновки. Простые частицы. Интерактивные частицы. Эффект волны. Моделирование с помощью решеток. Мягкие тела. Эффекты объема.

Тема 10. Редактор последовательности. (4 ч.) Редактор последовательности для изображения и звука. Задержка кадров. Плагины редактора последовательности.

Тема 11. Дополнения к Blender. (6 ч.) Yafray как интегрированный внешний рендер. Типы ламп. Визуализация с помощью Yafray. Глобальное освещение. Свойства Yafray. Глубина фильтра. Трассировка лучей. Блики.

Тема 12. Работа над проектом. (9 ч.) Определение темы проекта. Структурирование проекта с выделением подзадач для определенных групп учащихся, подбор необходимых материалов. Работа над проектом. Оформление проекта. Защита проекта.

#### **Раздел 2. Комплекс организационно – педагогических условий**

#### **1. Условия реализации программы**

*Материально – техническое обеспечение:* помещение рассчитанное на 11 компьютерных мест. 11 компьютеров с программным обеспечиванием и доступом в интернет.

*Информационное обеспечение:* сайты: [https://blender3d.com.ua/,](https://blender3d.com.ua/) <https://www.blender.org/>

*Организационные условия:* наполняемость группы не более 10и человек.

# **2. Формы организации образовательного процесса**

- Индивидуальная, индивидуально групповая, групповая (выбор той или иной формы обосновывается с позиции профиля деятельности (музыкального, спортивного, художественного и др.) Категории обучающихся: дети – инвалиды, дети с ОВЗ и др.
- Формы занятий беседа, защита проекта, лекция, мастер класс, практическое занятие.
- Педагогические технологии технология индивидуализации обучения, технология группового обучения, технология коллективного взаимообучения, технология развивающего обучения, проблемного обучения, технология исследовательской, проектной, игровой, коммуникативной, коллективной, творческой деятельности, криативного мышления.

#### **3. Формы предъявления и демонстрации образовательных результатов**

Выставка, готовое изделие, демонстрация моделей, защита творческих работ, отчет итоговый.

# **4. Критерии оценки деятельности**

- степень самостоятельности в выполнении различных этапов работы над проектом;
- степень включенности в групповую работу и чёткость выполнения отведённой роли;
- практическое использование УУД;
- количество новой информации, использованной для выполнения проекта;
- степень осмысления использованной информации;
- оригинальность идеи, способа решения проблемы;
- осмысление проблемы проекта и формулирование цели и задач проекта или исследования;
- уровень организации и проведения презентации;
- владение рефлексией;
- творческий подход в подготовке объектов наглядности презентации;
- значение полученных результатов.

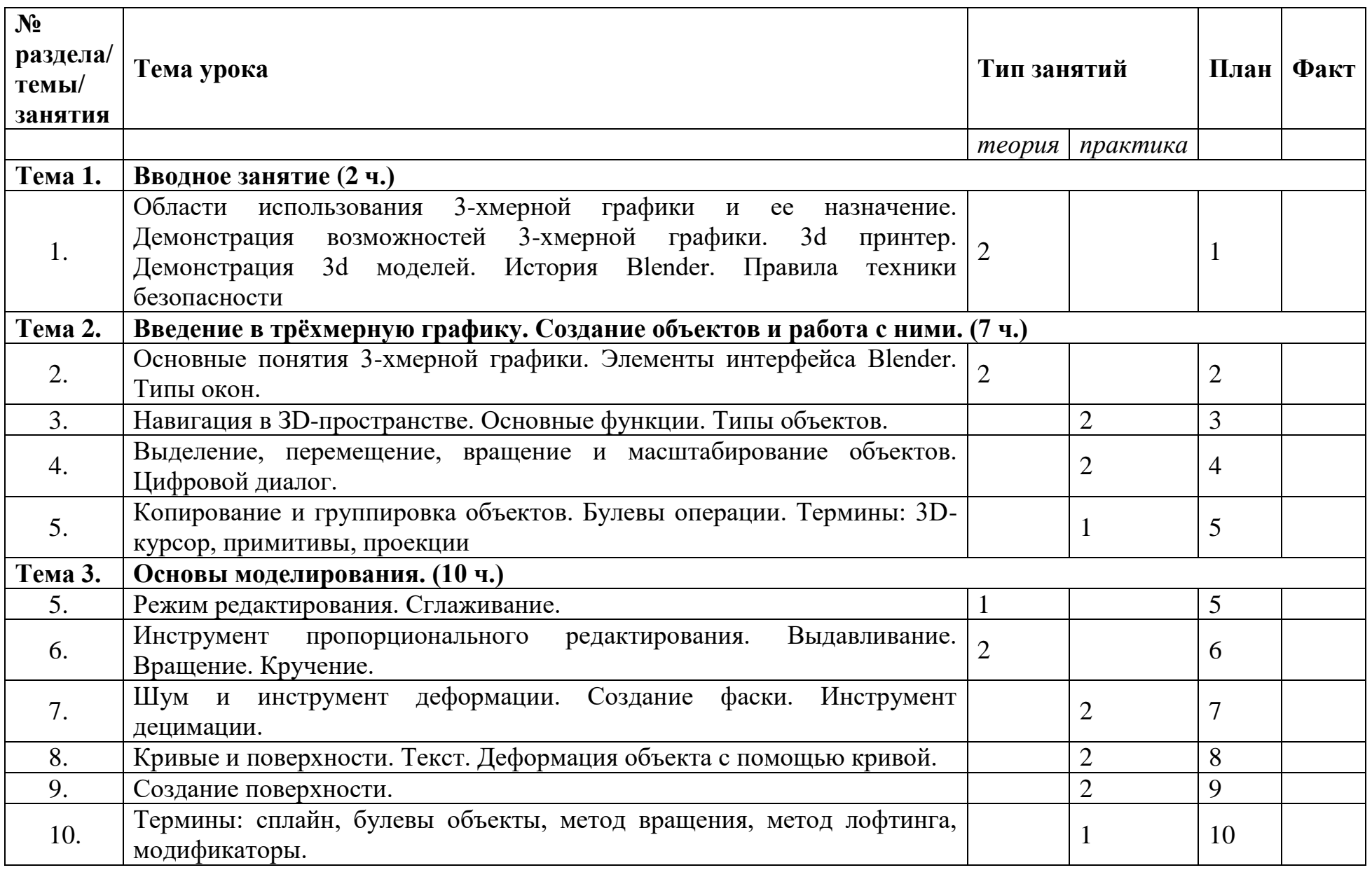

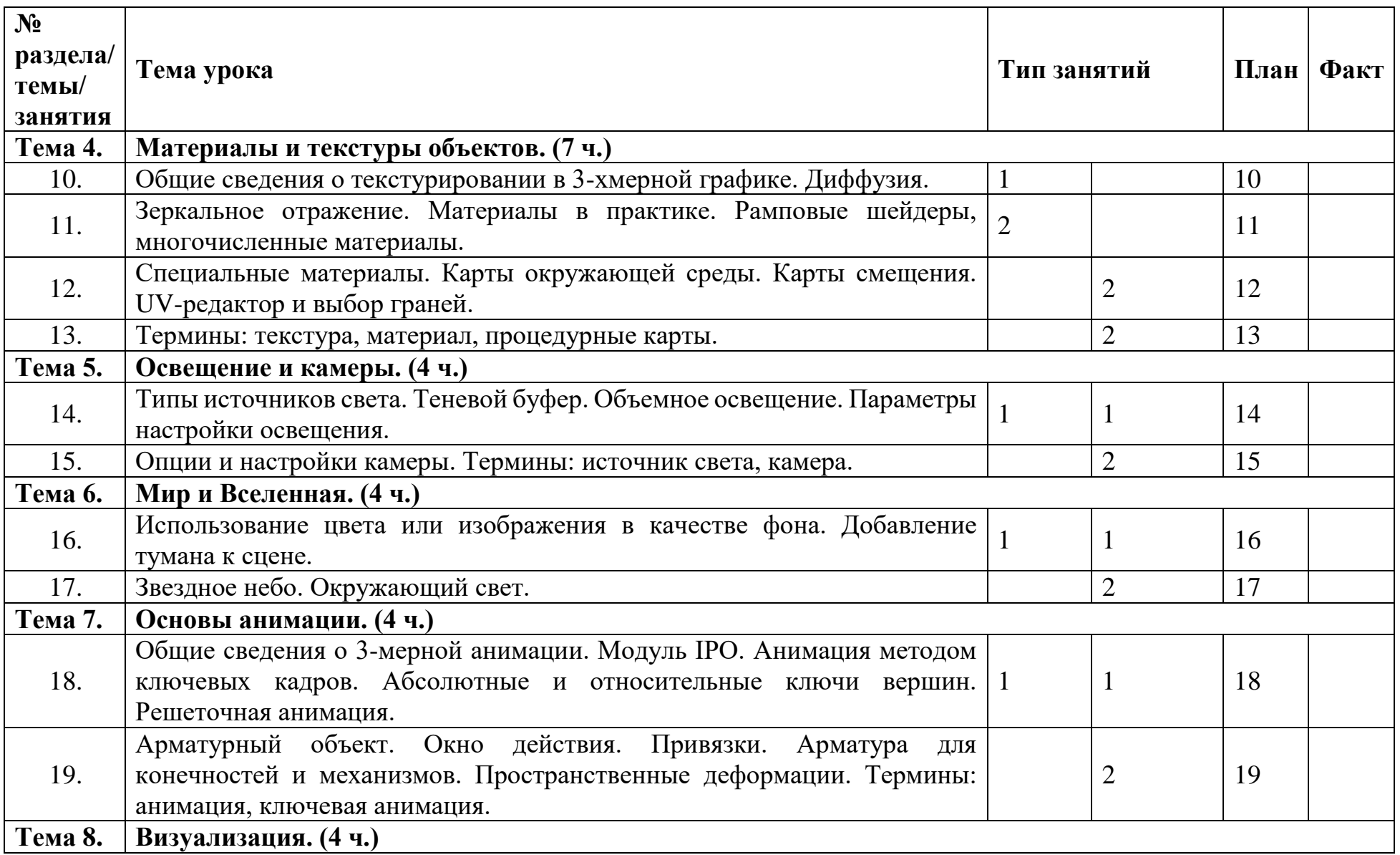

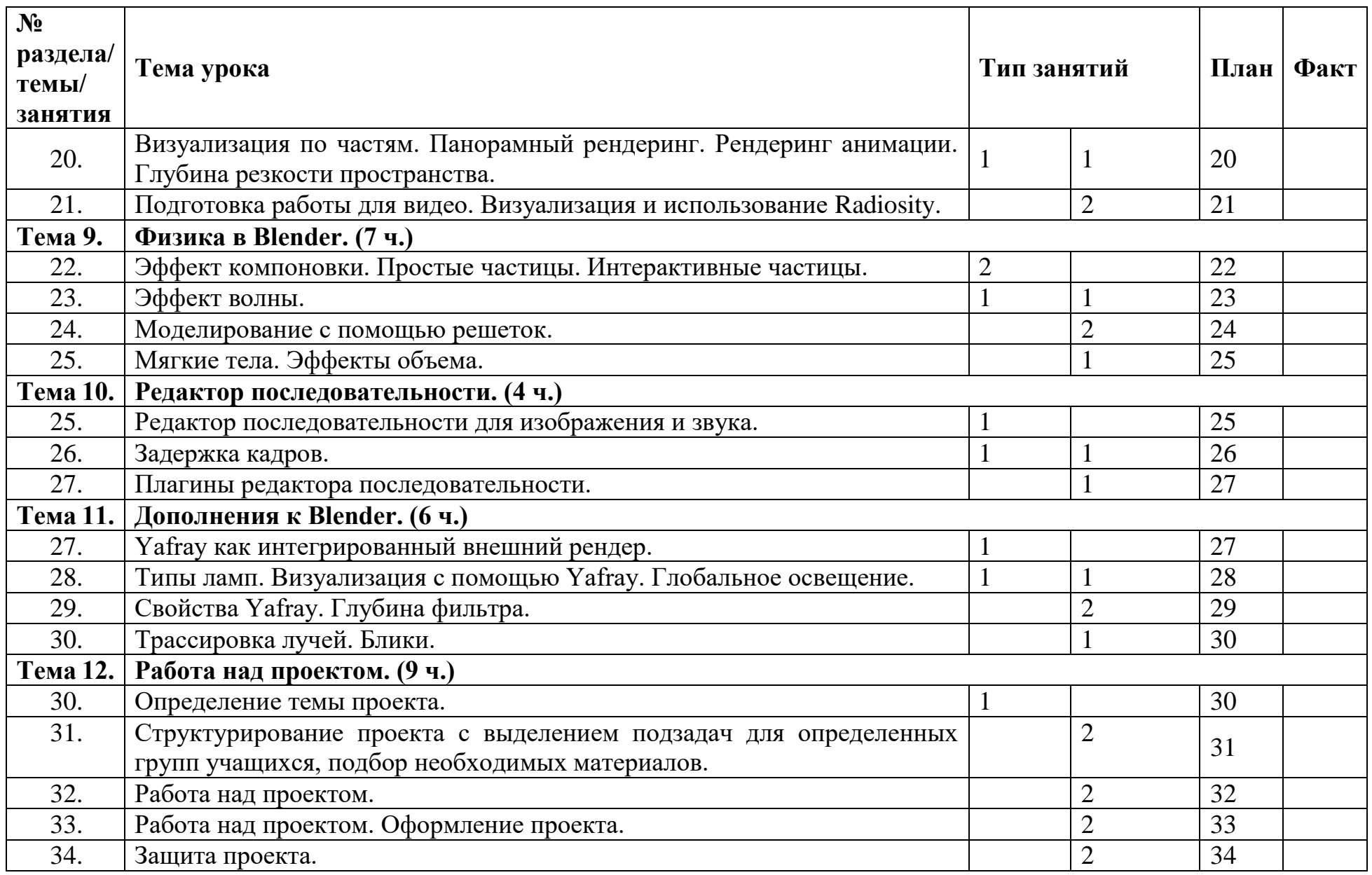

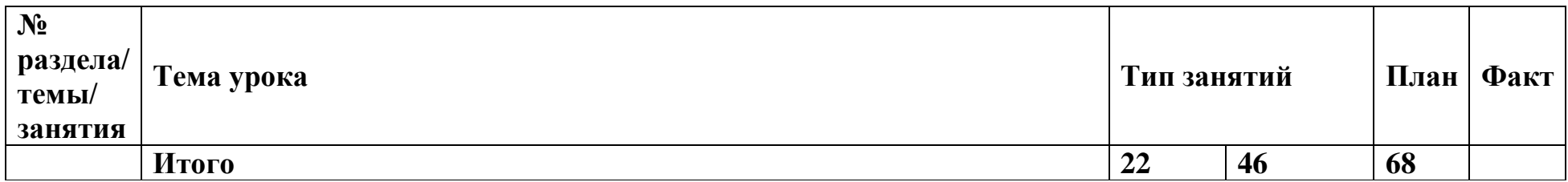